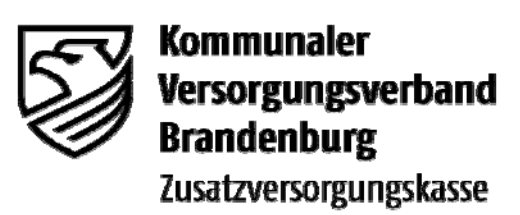

Die Direktorin

Gransee, Dezember 2009

im Internet unter -www.kvbbg.de-

 KVBbg | Postfach 1209 | 16771 Gransee 150800 An die Mitglieder des Kommunalen Versorgungsverbandes Brandenburg - Zusatzversorgungskasse -

 **Sonderrundschreiben Nr. 03/2009 -Zusatzversorgungskasse-**

- Inhalt: **1. Abgabetermin der Jahresmeldung 2009** 
	- **2. Meldung über Web-Share-Server**
	- **3. Informationen zur Verwendung des PC-Programms "Jahresabrechnung" (JADE**)
	- **4. Informationen zum Datenträgeraustausch**
	- **5. Rückmeldung der Versichertendaten**

### **Anlage**

Sehr geehrte Damen und Herren,

mit diesem Rundschreiben erhalten Sie alle nötigen Informationen und relevanten Unterlagen zur Erstellung der Jahresmeldung 2009.

- Sofern Sie die **Jahresmeldung in Papierform** bei der Zusatzversorgungskasse Brandenburg einreichen und nicht am Datenträgeraustausch teilnehmen, erhalten Sie anliegend das vorbereitete Jahresverzeichnis in Papierform.
- Mitglieder, die beantragt haben, das **PC-Erfassungsprogramm "JADE"** des Kommunalen Versorgungsverbandes Brandenburg -Zusatzversorgungskasse- (KVBbg-ZVK-) zu nutzen, erhalten anliegend die Diskette für das Abrechnungsjahr 2009 (siehe Punkt 3.).
- Alle Mitglieder, die nicht die zuvor genannten Möglichkeiten nutzen und am **Datenträgeraustausch** teilnehmen, können ebenso die Jahresmeldung ab sofort vornehmen (siehe Punkt 4.).

Bitte tragen Sie dafür Sorge, dass alle Personen, die mit der Erstellung der Jahresmeldung und der Abwicklung der Zusatzversorgung betraut sind, dieses Rundschreiben baldmöglichst erhalten, da die nachstehenden Informationen unbedingt zu beachten sind. Die uns bekannten Rechenzentren erhalten dieses Rundschreiben unmittelbar vom KVBbg-ZVK-.

# **1. Abgabetermin der Jahresmeldung 2009**

Die **Meldefrist** der Arbeitgeber für die Jahresmeldung **2009 endet mit Ablauf des 28. Februar 2010.**

Demnach müssen die Meldungen zur Abrechnung der Umlagen und Zusatzbeiträge dem KVBbg-ZVK**spätestens bis 28. Februar 2010** zugehen (vgl. § 13 Abs. 6 Satzung KVBbg-ZVK-).

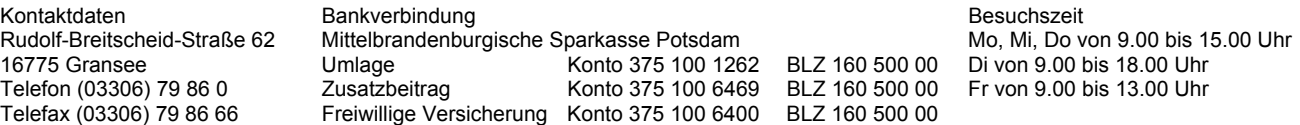

Hintergrund für diese Terminsetzung ist die Verpflichtung des Arbeitgebers nach § 6 Absatz 1 Satz 1 Altersvorsorge-Durchführungsverordnung bzw. § 5 Abs. 2 Lohnsteuer-Durchführungsverordnung, der Kasse bis spätestens Ende Februar 2010 mitzuteilen, in welcher Höhe Beiträge für den einzelnen Arbeitnehmer geleistet und wie diese besteuert wurden.

Nur durch eine termingerechte Einreichung der Jahresmeldung sind die rechtzeitige Erstellung der Bescheinigungen nach § 10 a Absatz 5 EStG zur Geltendmachung des Sonderausgabenabzuges über die Höhe der von den Versicherten geleisteten Arbeitnehmerbeiträge zur Kapitaldeckung sowie eine zeitnahe Erstellung der jährlichen versicherungstechnischen Bilanz zur Ermittlung der Überschüsse durch den Aktuar möglich.

Bitte beachten Sie, dass die Zusatzversorgungskasse gemäß § 13 Abs. 6 Satz 3 Satzung KVBbg-ZVK- für jeden Tag der Fristüberschreitung **25,00 EUR** pauschalen **Schadensersatz** fordern kann und von diesem Recht auch Gebrauch machen wird.

Nur richtige und vollzählig eingereichte Jahresmeldungen gelten als beim KVBbg-ZVK- eingegangen. Ausschließlich eine Rückmeldung des KVBbg-ZVK- informiert Sie über eine vollständige Verarbeitung der Jahresmeldung. Etwaige Bestätigungen Ihres Rechenzentrums bedeuten nicht zugleich, dass Ihre Meldung bei der Zusatzversorgungskasse korrekt verarbeitet werden konnte.

# **1.1. Hinweis zur Abgabe künftiger Jahresmeldungen**

Künftig fordern gesetzliche Vorgaben, insbesondere das Steuerbürokratieabbaugesetz, noch frühzeitigere Jahresmeldungen. So sind ab 2011 die § 10a EStG-Bescheinigungen durch den KVBbg-ZVK- bis zum 28. Februar des Jahres maschinell an die Zentrale Zulagenstelle für Altersvermögen (ZfA) zu übersenden. Nach Vorliegen der Jahresmeldung muss die Kontrolle, Berichtigung und Abrechnung der gemeldeten Jahresdaten sowie die Aufbereitung der Daten zur maschinellen Weiterleitung an die ZfA durch die Zusatzversorgungskasse erfolgen. Deshalb ist für die Jahresmeldung 2010 eine weitere Vorverlegung des Abgabetermins auf den 31. Januar 2011 geplant. Bei Nichteinhaltung des gesetzlich vorgegebenen Termins sind Schadensersatzansprüche der Versicherten gegenüber dem Arbeitgeber wegen Nichtberücksichtigung des Sonderausgabenabzugs bei der individuellen Steuerfestsetzung möglich.

# **2. Meldung über Web-Share-Server**

Um der gesetzlich bedingten, frühen Jahresmeldung gerecht werden zu können, bietet sich die Übermittlung der Daten zur Jahresmeldung über ein für Sie eingerichtetes Verzeichnis auf einem Web-Share-Server unseres Rechenzentrums an. Schnell und unkompliziert können Daten ausgetauscht und übermittelt werden.

Ein Informationsschreiben zur Einführung des Web-Share-Servers **mit den nötigen Zugangsdaten** ist bereits an alle Mitglieder, die am maschinellen Datenträgeraustausch (incl. der JADE-Mitglieder) teilnehmen, versandt worden, so dass eine Meldung über Web-Share-Server jeder Zeit erfolgen könnte.

Die auf den beiliegenden Datenträgern für die Jade-Mitglieder zur Verfügung gestellten Daten für die Jahresmeldung 2009 stehen ebenso auf dem Web-Share-Server zur Verfügung und können direkt über diesen gemeldet werden. Eine Übersendung des Datenträgers ist dann nicht mehr erforderlich.

Der KVBbg empfiehlt dringend eine Meldung über Web-Share-Server, da diese sicher, kostengünstig und vor allem sehr schnell ist.

Für Fragen zur Meldung über Web-Share-Server stehen Ihnen Frau Grundmann und Herr Zaudtke gerne zur Verfügung.

**per E-Mail unter: ivette.grundmann@kvbbg.de per Telefon unter:** (03306) 79 86 73

**mario.zaudtke@kvbbg.de** (03306) 79 86 29

# **3. Verwendung des PC-Programms "Jahresabrechnung"**

Das PC-Programm "Jahresabrechnung" wird Ihnen für die Jahresmeldung 2009 in der Version 3.9 zur Verfügung gestellt.

Aufgrund der Finanzierung des KVBbg-ZVK- durch Umlage und Zusatzbeitrag werden für die Jahresabrechnung pro Zeitraum mehrere parallele Versicherungsabschnitte benötigt. **Um die Arbeitgeber bei der Erstel**lung der Versicherungsabschnitte im Rahmen der Jahresmeldung zu unterstützen, erzeugt das "JA-**DE-Programm" bei Eingabe des Versicherungsabschnittes der Umlage automatisch die Versicherungsabschnitte des Zusatzbeitrags und des Arbeitnehmerbeitrags.**

Weitergehende Informationen zur Programminstallation und zur Eingabe und Bearbeitung der Jahresmeldungen entnehmen Sie bitte den beigefügten Programmdokumentationen auf der CD-Rom.

Inhalt der CD-Rom: "readme.doc" Programm-Dokumentation "JADE" - Jahresabrechnung über Diskette "JADE-WSS" - Jahresabrechnung über Web-Share-Server "Support KVBbg" – **Eingabehilfe für das JADE-Programm** 

Die Übersendung eines Lieferscheins ist bei Verwendung des PC-Programms "Jahresabrechnung" nicht erforderlich.

Die Informationen unter Punkt 4. dieses Sonderrundschreibens zum Datenträgeraustausch betreffen nicht die vom KVBbg-ZVK- kostenlos zur Verfügung gestellten Disketten zum PC-Programm "Jahresabrechnung".

### **4. Informationen zum Datenträgeraustausch**

Die Jahresmeldung ist auf der Grundlage der allgemeinen Richtlinien zur Datenübermittlung (DATÜV-ZVE) in der Neufassung zum 1. Januar 2002, Version 1.02 zu erstellen. Das Regelwerk steht Ihnen im Internet unter www.kvbbg.de zur Verfügung. Nur Jahresmeldungen, die nach der DATÜV-ZVE sowie unter Berücksichtigung des Zuflussprinzips erstellt worden sind, können vom KVBbg-ZVK- verarbeitet werden.

### **4.1. Meldetatbestand/Satzart**

Mit dem Meldetatbestand 60 kann neben der – zwingend erforderlichen – Satzart 60 (Versicherungs- abschnitte) auch die Satzart 81 (Daten zur Adresse) gemeldet werden. Dies ist dann erforderlich, wenn die Adresse bisher noch nicht gemeldet worden ist oder sich die bereits gemeldete Adresse geändert hat. Adressänderungen können Sie auch während des Jahres mitteilen; die DATÜV-ZVE sieht in diesem Fall den Meldetatbestand 31 mit Satzart 81 vor.

Bei der Berichtigung von Jahresmeldungen ist darauf zu achten, ob bereits eine Abrechnung erfolgt und diese dem KVBbg-ZVK- zugegangen ist. Nur wenn bereits eine Abrechnung durch den KVBbg-ZVK- stattgefunden hat, handelt es sich um eine Berichtigung, die mit dem Meldetatbestand 61 (= Berichtigung einer Jahresmeldung) zu melden ist. Eine Stornierung (Meldetatbestand 62) + Neumeldung (Meldetatbestand 60) ist in dem Fall nicht zulässig und wird als Fehlerfall abgewiesen.

Vor erfolgter Abrechnung müssen Veränderungen/Ergänzungen von Daten zur Jahresmeldung mit dem Meldetatbestand 60 gemeldet werden.

### **4.2. Lieferschein**

Bei jedem Datenträgeraustausch ist es zwingend notwendig, dass Sie dem Datenträger einen vollständig ausgefüllten Lieferschein beifügen. Sollten Sie einen Lieferschein beifügen, der aus Ihren Verfahren erstellt wird, ist darauf zu achten, dass er alle notwendigen Angaben enthält.

Seite 4 des Sonderrundschreibens Nr. 03/2009 -Zusatzversorgungskasse-

### **4.3. Begleitlisten**

Begleitlisten sind beim Datenträgeraustausch nicht erforderlich. Dennoch beigefügte Begleitlisten können leider keine Berücksichtigung finden und gelten daher als nicht beim KVBbg-ZVK- eingegangen.

### **4.4. Fehlerhafte Meldungen**

Bitte beachten Sie, dass fehlerhafte Meldungen per Datenträger beim KVBbg-ZVK- systemseitig nicht verarbeitet werden können. Bei fehlerhaften Meldungen erhalten Sie Korrekturlisten. Berichtigungsmeldungen sind nur bei tatsächlichen und inhaltlichen Falschmeldungen zulässig. Ansonsten ist das Zuflussprinzip strikt anzuwenden.

### **4.5. Keine Rücksendung der Datenträger**

Als Datenträger verwenden Sie bitte nach Möglichkeit Disketten oder CD-Rom. Die Praxis hat gezeigt, dass die Versandkosten und der Verwaltungsaufwand ein Zurücksenden der Disketten und CD-Rom nach Verarbeitung nicht mehr rechtfertigen. Deshalb erhalten Sie Disketten und CD-Rom nur noch zurück, wenn Sie auf dem Lieferschein angeben, dass Sie die Rücksendung wünschen. Zur Rücksendung legen Sie bitte einen frankierten Rückumschlag bei.

Bei Fragen zum Datenträgeraustausch und zum PC-Programm "Jahresabrechnung" wenden Sie sich bitte an **Frau Gielke** unter der Telefonnummer **(03306) 79 86 26** oder an **Frau Krüger** unter **(03306) 79 86 23**.

### **5. Rückmeldung der Versichertendaten**

In der Regel erfolgt die Rückmeldung der Versichertendaten in Papierform (Anlage 2 zur Jahresabrechnung). Der KVBbg-ZVK- hat zudem die Möglichkeit der papierlosen Rückmeldung (in PDF-Format) geschaffen. Die Rückmeldung kann per CD-Rom, Diskette oder E-Mail erfolgen. Sollten Sie an einer papierlosen Rückmeldung interessiert sind, bitte ich um entsprechende Benachrichtigung.

In der Anlage sind die relevanten Bemessungsgrenzen sowie allgemeine Informationen zur Jahresmeldung 2009 für Sie zusammengefasst.

Für die Beantwortung noch auftretender Fragen stehen Ihnen die für Sie zuständigen Sachbearbeiterinnen/ Sachbearbeiter, die Sie bitte dem beigefügten Jahresverzeichnis bzw. dem bisherigen Schriftwechsel entnehmen, gerne zur Verfügung.

Für die gute Zusammenarbeit im vergangenen Jahr darf ich mich recht herzlich bedanken und wünsche Ihnen ein frohes Weihnachtsfest und einen guten Start in das Jahr 2010.

Mit freundlichen Grüßen

1. Stelker

Irmgard Stelter

Anlage

# **Grenzwerte für das Jahr 2009**

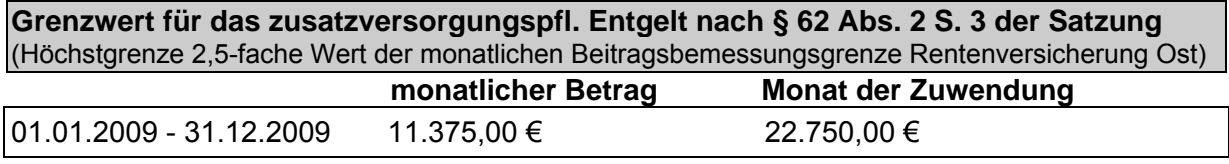

**Grenzwert für die Steuerfreiheit nach § 3 Nr. 63 EStG**  (4 % der Beitragsbemessungsgrenze West) 2009 2.592.00 €

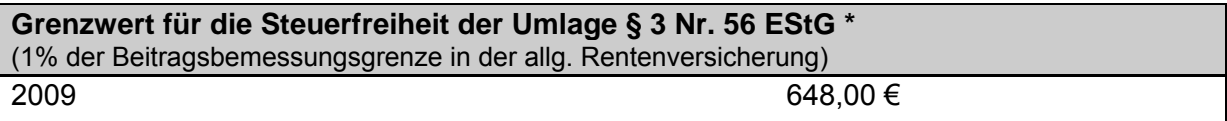

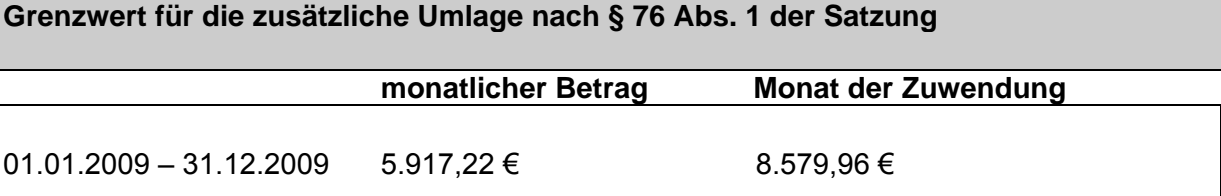

Aufgrund des 4. Änderungstarifvertrags zum ATV-K, richtet sich der Grenzbetrag für die zusätzliche Umlage nach dem 1,133-fachen des Betrages der Entgeltgruppe 15 Stufe 6 TVöD Tarifgebiet Ost bzw. West. Die Jahressonderzahlung ist mit dem jeweiligen Faktor zu berücksichtigen, der für diese Entgeltgruppe gilt (Faktor 0,45 (Ost) bzw. 0,6 (West)).

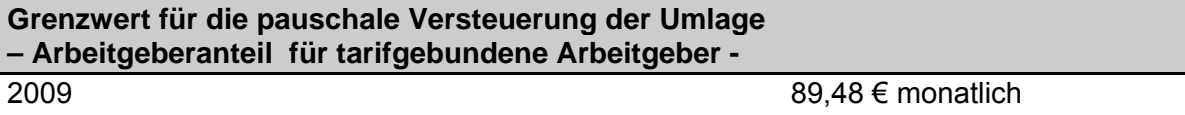

**Grenzwert für die pauschale Versteuerung der Umlage – Arbeitgeberanteil für nicht tarifgebundene Arbeitgeber -**  2009  $1.752.00 \in$ 

# **Abzugsbetrag zur Ermittlung der Erhöhung des sv-pflichtigen Entgelts durch Umlage – Arbeitgeberanteil -**   $2009$  2009

### **\* (Teilweise) Steuerfreiheit der Umlagezahlungen**

Der folgende Hinweis gilt grundsätzlich nur für Mitglieder, bei denen der Arbeitnehmerbeitrag dem Zusatzbeitrag zugeordnet wurde. Die Umlage ist für das Jahr 2009 grundsätzlich bis zu einer Höhe von 648 EUR (54 EUR monatlich) steuerfrei. Bitte beachten Sie bei der Jahresmeldung, dass das dem steuerfreien Teil der Umlage entsprechende zusatzversorgungspflichtige Entgelt mit dem Steuermerkmal 01 (Steuerfreiheit der Umlage bzw. Beiträge/Vollbesteuerung der Rente; § 3 Nr. 56 bzw. § 3 Nr. 63 EStG) zu melden ist. Das dem zu versteuernden Teil der Umlage entsprechende zusatzversorgungspflichtige Entgelt ist mit dem Steuermerkmal 10 (pauschal/individuell versteuerte Umlage) zu melden. Weitere Informationen und Beispiele finden Sie im Rundschreiben 05/2007 sowie unter Punkt 7 des Rundschreibens 05/2008 und im Internet unter www.kybbg.de "Berechnungsbeispiele".

### **Nachträgliche Anmeldungen für 2009**

 Sofern Sie nachträglich Arbeitnehmerinnen/Arbeitnehmer für 2009 anzumelden haben, melden Sie diese bitte unverzüglich mit dem "Meldevordruck" (Anmeldung) an und schicken diesen zusammen mit dem Vordruck "Jahresmeldung 2009", auf dem Sie alle Abrechnungsdaten für 2009 mitteilen. Den Meldevordruck und den Blankovordruck zur Jahresmeldung 2009 finden Sie im Downloadbereich auf unserer Internetseite www.kvbbg.de.

### **Bezug einer Zeitrente**

Entgeltlose Zeiten wegen des Bezuges einer Zeitrente sind ab Beginn des Ruhens des Arbeitsverhältnisses mit dem Versicherungsmerkmal (VM) 41 zu melden.

Bei Umwandlung einer Zeitrente in eine Dauerrente im Lauf des vergangenen Jahres übersenden Sie bitte die Abmeldung mit der Jahresmeldung, falls bisher noch keine Abmeldung erfolgt ist.

### **Entgeltlose Zeiten**

Solange Arbeitnehmerinnen/Arbeitnehmer beim KVBbg-ZVK- pflichtversichert sind, sind deren Daten für die jeweilige Jahresmeldung aufzubereiten und dem KVBbg-ZVK- zu melden. Auch Arbeitnehmer mit Fehlzeiten (entgeltlosen Zeiten) gelten weiterhin als pflichtversichert. Zur Meldung von Fehlzeiten möchte ich Sie besonders darauf hinweisen, dass Fehlzeiten, die einen vollen Kalendermonat unterschreiten, nicht zu melden sind. Wird ein voller Kalendermonat überschritten, ist die gesamte Fehlzeit zu melden.

### **Adressänderungen**

Bisher noch nicht übermittelte Anschriften oder Änderungen von Anschriften sind über die Jahresmeldung mitzuteilen, da fehlende oder nicht aktualisierte Anschriften einen hohen Verwaltungs- und Portoaufwand verursachen können.

Haben Sie das Jahresverzeichnis von der Kasse in Papierform erhalten, tragen Sie die noch fehlenden bzw. geänderten Anschriften bitte in die zweite Spalte des Jahresverzeichnisses unter dem Namen des Versicherten bzw. unter dem Verteilerschlüssel (Personalnummer), ein.

### **Abweichung der Daten im Leistungsfall**

Weichen die Daten der Jahresmeldung von den über eine Abmeldung gemeldeten Daten ab und sollte dem KVBbg-ZVK- im Rentenfall durch die voneinander abweichenden Daten ein Schaden entstehen, so ist das Mitglied/der Arbeitgeber haftbar.

# **Berichtigungen/Nachmeldungen**

Berichtigungen und Nachmeldungen sind bis zur Abrechnung der Jahresmeldung möglich. Umlagen und Zusatzbeiträge, die infolge der Berichtigungen und Nachmeldungen (für 2009) eventuell noch zu leisten sind, sind auf das Personenkonto 3 zu zahlen.

Bitte nehmen Sie nach Erhalt des Sonderrundschreibens Jahresmeldung keine Verrechnungen zwischen dem Kalenderjahr 2009 und 2010 mehr vor.

### **Verzinsung**

Nachforderungen, die sich aus der Jahresabrechnung ergeben, sind grundsätzlich zu verzinsen. Gemäß § 65 Satzung des KVBbg-ZVK- werden Umlagen/Zusatzbeiträge bis zum Tage der Gutschrift mit jährlich 5 v.H. über dem an diesem Tage geltenden Basiszinssatz nach § 247 Abs. 1 BGB verzinst.

# **Zuflussprinzip**

Bitte beachten Sie, dass sich Berichtigungen des zusatzversorgungspflichtigen Entgeltes im Rahmen der Jahresmeldung seit Einführung des Zuflussprinzips nur noch aufgrund fehlerhafter oder vergessener Meldungen, nicht aber durch in 2010 geleistete Nachzahlungen für 2009 ergeben können.

 Ausnahme: Eine Nachzahlung von laufendem Entgelt für 2009 wurde vor dem 22.01.2010 ausgezahlt und steuerrechtlich noch dem Jahr 2009 zugeordnet.

# **Meldungen von Fällen mit Altersteilzeit und Elternzeit**

Die Zeiten, für die Altersteilzeit (ATZ) in Anspruch genommen wurde, sind je nach Sachverhalt mit dem VM 22, 23 oder 24 und die Zeiten der Inanspruchnahme von Elternzeit mit dem VM 28 zu melden. Keinesfalls sind diese Zeiten mit dem VM 10 zu melden.

Gegebenenfalls ist das VM 10 zusätzlich zu melden, wenn etwa während der Elternzeit noch Entgelt (z.B. Jahressonderzahlung) gezahlt wurde oder während der ATZ Entgeltbestandteile zu 100 % ausgezahlt wurden (z.B. für Überstunden).

# **Versand der Jahresmeldung/der Abrechnung**

Der Versand der Jahresmeldung, der Abrechnung sowie sonstige Mitteilungen und Schreiben an einen Bevollmächtigten (z.B. Zustellvertreter, Geschäftsbevollmächtigter, ZVK-Bevollmächtigter, zentrale Gehaltsabrechnungsstelle) und/oder die Abwicklung des Zahlungsgeschäftes mit einem Bevollmächtigen kann nur dann erfolgen, wenn die Vertretungsbefugnis durch eine entsprechende Vollmacht des Mitglieds nachgewiesen wird oder das Mitglied schriftlich darum bittet.